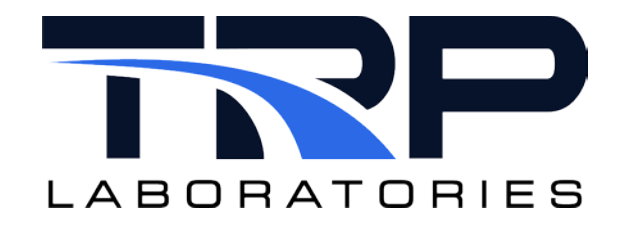

# **CyFlex® Knowledge Article**

# **Converting from PAM to DARTS**

**Author: Justin Jaworski**

January 18, 2021

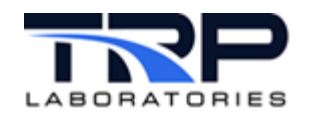

## **General Information and Instructions**

This Cyflex® Knowledge Article describes procedures to convert from PAM data to DARTS data.

### **go script**

Revise the go script as follows:

- Remove pam\_specs and PAMheader.
- Replace datapoint with darts\_datapoint.

### **Spec File Format Conversion**

The format of the spec file for darts\_datapoint differs from datapoint. Convert the  $/\text{species/pam}$  specs.xxx file to a new /specs/darts specs.xxx file.

Refer to *[Converting pam\\_specs.XXX to darts\\_specs.xxx](#page-2-0)* [below.](#page-2-0)

#### **New /cell/darts\_fixed.xxx file**

The new /cell/darts\_fixed.xxx file is considered a test cell configuration file versus a test set up file like engine specs. The darts fixed.xxx file is unlikely to be modified after CyFlex is set up at a test cell.

The contents of the  $darts\_fixed.xxx$  file must include mandatory keywords required by DARTS to accept the datapoint files. Refer to *[Sample darts\\_fixed.XXX File](#page-4-0)* [on page 3.](#page-4-0)

## <span id="page-2-0"></span>**Converting pam\_specs.XXX to darts\_specs.xxx**

\$PAMHeader to \$DartsHeader converts precisely.

Move all **S**PAMDatapoint content to the \$Measured section of the darts specs.xxx file with exceptions of ECM and USER keywords. Take the following actions for these:

• Place all keywords prefixed by ECM\_ in the \$ECM section. This will send to DARTS using Calterm names. For example:

Change Accelerator Pedal Position AVER ECM\_ACCELERATOR\_PEDAL\_POSITION from:

to:

Accelerator\_Pedal\_Position AVER Accelerator\_Pedal\_Position

• Place all keywords that use USERXX@XX as their keyword in the \$AuxUser section. For example:

Change ext\_ot\_p AVER USER1@2 from:

to:

ext\_ot\_p AVER ext\_ot\_p

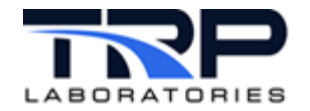

## **Converting pam\_pnp to darts\_pnp**

Perform the actions described in *[Converting pam\\_specs.XXX to darts\\_specs.xxx](#page-2-0)* [on page 1](#page-2-0) for the files listed in the /specs/pam\_pnp file.

Additionally, rename the /specs/pam\_pnp file to /specs/darts\_pnp.

## **Sample darts\_specs.XXX file**

```
$Type 
DARTS_SS_SPECS 
$FormatRev 
REV01
$DartsHeader<br># TestID
           testid extension<br>ctc
myTestID
$Measured 
               Averaging DARTS Keywords (0-4)
# Note: DARTS keywords are case-sensitive and must be all caps<br>exh_stk_p           AVER     TUR_OT_P
exh_stk_p             AVER       TUR_OT_P<br>fpmp in p              AVER       FPMP IN P
fpmp_in_p <br>barometer AVER
                                                        BAROMETER SAE_REF_PA
$ECM<br># Label
                                    Averaging Stored_Channel_Names (0-4)
# Note: Stored_Channel_Names are arbitrary but must not conflict with
# ECM 0 data source<br>Accelerator_Supply_Voltage1
                                     AVER Accelerator_Supply_Voltage@1<br>AVER Accelerator_Pedal_Position
Accelerator_Pedal_Position AVER Accelerator_Pedal_Position<br>Accel_Position_Sensor_Volts1 SNAP Accel_Position_Sensor_Volts@1
Accel_Position_Sensor_Volts1
$AuxUser 
                                    Averaging Stored_Channel_Names (0-4)
# Note: Stored_Channel_Names are arbitrary but must not conflict with
# Standard keywords
ext_ot_p            AVER      ext_ot_p
press_1 AVER press@1
```
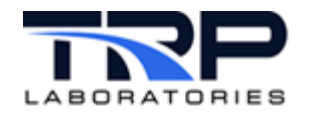

# <span id="page-4-0"></span>**Sample darts\_fixed.XXX File**

```
# The darts_fixed file specifies data to be included in the 
  $FixedMetaData section of the darts_datapoint and dlogger output
# files.
# The default path is: /cell/darts_fixed.<cell_name>
$Type 
DARTS_SS_FIXED 
$OutputPath 
/data/transfer/darts_datapoint 
$FormatRev 
REV01 
# The keywords represent CyFlex labels that are mandatory to send 
# datapoints to DARTS. 
$Keywords 
#<CyFlex label> <DARTS keyword> 
program PROGRAM #Required
                                        #Required<br>#Required
test_type TEST_TYPE<br>MODE MODE
                   MODE #Required<br>GROUP #Required
group GROUP #Required<br>site SITE
site SITE<br>tc TEST
                   TESTCELL
$END
```